# The New Trisection and Trisection Plus Root-Seeking Algorithms by

# Namir Shammas

# Introduction

This article presents a new root-bracketing algorithm and it's variant. The new algorithms, named the Trisection and Trisection Plus, compete with and enhance the Bisection method which is the slowest root-seeking method.

## The Bisection Algorithm

There are numerous algorithms that calculate the roots of single-variable nonlinear functions. The most popular of such algorithms is Newton's method. The slowest and simplest root seeking algorithm is the Bisection method. This method has the user select an interval that contains the sought root. The method iteratively shrinks the root-bracketing interval to zoom in on the sought root. Here is the pseudo-code for the Bisection algorithm:

```
Given f(x)=0, the root-bracketing interval [A,B], and the tolerance, Toler,
for the root of f(x):
   • Calculate Fa = f(A) and Fb = f(B).
   • Exit if Fa*Fb > 0.
    Repeat 
        o X =(A+B)/2
        \circ Fx = f(X)
         o If Fx*Fa > 0 then
               A = XF_a = Fxo Else
             \bullet B = X
               F<sub>b</sub> = F<sub>x</sub>o End
    Until |A-B| < Toler
    Return root as (A+B)/2
The above pseudo-code shows how the algorithm iteratively halves the root-
```
bracketing until it zooms on the root. The Bisection method is the slowest converging method. It's main virtue is that it is guaranteed to work if  $f(x)$  is continuous in the interval  $[A, B]$  and  $f(A) \times f(B)$  is negative.

## Newton's Method

I will also compare the new algorithms with Newton's method. This comparison serves as an upper limit test. I am implementing Newton's method based on the following pseudo-code:

```
Given f(x)=0, the root-bracketing interval [A,B], and the tolerance, Toler,
for the root of f(x):
```
- Calculate  $X = (A+B)/2$
- **Repeat**

```
o h = 0.001 * (|X| + 1)
\circ Fx = f(X)
o Diff = h * Fx / (f(X+h) – Fx)
o X = X – Diff
```
- **Until |Diff| < Toler**
- **Return root as X**

The above code shows that the implementation of Newton's method starts with the same interval [A, B] that is already available for the root-bracketing methods. Thus, the algorithm derives its single initial guess as the midpoint of that interval.

## The Trisection Algorithm

The Trisection algorithm has each iteration divide the root-bracketing interval [A, B] into three parts, instead of two as does the Bisection. The algorithm chooses the first point X1 within the interval [A, B] closest to the end point A, or B, that has the smallest absolute function value (call this point Z). This strategy hopes that  $f(X1)$  would have a sign opposite that of  $f(Z)$ . If this condition is true, then the iteration has finished its task. If not, the algorithm calculates X2 which lies closer to the other interval end point (call it Y). The algorithm then determines whether the interval [X1, X2] or [X2, Y] is the new root-bracketing interval. The values of the interval [A. B] are then updated accordingly. Here is the pseudo-code for the Trisection algorithm:

```
Given f(x)=0, the root-bracketing interval [A,B], and the tolerance, Toler,
for the root of f(x):
   • Calculate Fa = f(A) and Fb = f(B).
   \bullet Exit if Fa*Fb > 0.
    Repeat 
         o If |Fa| < |Fb| then
               x1 = A + (B-A)/3extbf{F} \times 1 = f(X1) If Fa*Fx1 < 0 then
                     \bullet B = X1
                     \bullet Fb = Fx1
                Else
                     • X2 = B - (B-A)/3• Fx2 = f(X2)
```

```
 If Fx1*Fx2 < 0 then
                      o A = X1
                      o Fa = Fx1
                      o B = X2
                      o Fb = Fx2
                   Else
                      o A = X2
                      o Fa = Fx2
                  End 
              End
     o Else
           x1 = B - (B-A)/3extbf{Fx1} = f(X1) If Fb*Fx1 < 0 then
                 A = X1\bullet Fa = Fx1
             Else
                • X2 = A + (B-A)/3• Fx2 = f(X2) If Fx1*Fx2 < 0 then
                      o A = X2
                      o Fa = Fx2
                      o B = X1
                      o Fb = Fx1
                  Else
                      o B = X2
                      o Fb = Fx2
                   End 
             End
 Until |A-B| < Toler
 Return root as (A+B)/2
```
## The Trisection Plus Algorithm

I have used the same approach in my previous efforts<sup>[4][5]</sup> to enhance the Bisection method, with the Trisection Plus algorithm. This variant of the Trisection algorithm carries out the same basic steps with the added step of performing an inverse linear interpolation within the new root-bracketing interval. This additional step enhances significantly the convergence to the root.

Let me present the pseudo-code for the Trisection Plus method:

```
Given f(x)=0, the root-bracketing interval [A,B], the tolerance Toler for the 
root of f(x), and the function tolerance value FxToler:
  • Calculate Fa = f(A) and Fb = f(B).
   Exit if Fa*Fb > 0
   Repeat
        o LastA = A
        o LastB = B
        o If |Fa| < |Fb)| then
              x1 = A + (B - A) / 3
```

```
ext{Fx1} = f(X1) Comment-- case 1: [A,X1] has the root
 If Fx1 * Fa < 0 then
      X3 = Interpolate2(A, X1, Fa, Fx1)
     • Fx3 = f(X3) If Fa * Fx3 < 0 then
          o B = X3
          o Fb = Fx3
      Else
          o A = X3
          o Fa = Fx3
          o B = X1
          o Fb = Fx1
      End 
 Else
      X2 = A + 2 * (B - A) / 3
     • Fx2 = f(X2) Comment-- case 2: [X1,X2] has root
      If Fx1 * Fx2 < 0 then
          o X3 = Interpolate2(X1, X2, Fx1, Fx2)
          o Fx3 = f(X3)
          o If Fx1 * Fx3 < 0 then
               A = X1F_a = Fx1\bullet B = X3Fb = Fx3o Else
               A = X3F_a = Fx3\bullet B = X2Fb = Fx2o End
      Else
          o Comment := case 2: [X2,B] has root
          o X3 = Interpolate2(X2, B, Fx2, Fb)
          o Fx3 = f(X3)
          o If Fx2 * Fx3 < 0 then
               A = X2F_a = Fx2B = X3Fb = Fx3o Else
               A = X3F_a = Fx3o End
      End
```

```
 End
o Else
      X1 = A + 2 * (B - A) / 3
     extbf{F} \times 1 = f(X1) Comment-- case 4: [X1,B] has the root
      If Fx1 * Fb < 0 then
           X3 = Interpolate2(X1, B, Fx1, Fb)
          • Fx3 = f(X3)\bullet If Fx1 \star Fx3 < 0 then
              o A = X1
              o Fa = Fx1
              o B = X3
               o Fb = Fx3
           Else
               o A = X3
               o Fa = Fx3
           End
      Else
          X2 = A + (B - A) / 3
          • Fx2 = f(X2) Comment-- case 5: [X1,X2] has root
           If Fx1 * Fx2 < 0 then
               o X3 = Interpolate2(X1, X2, Fx1, Fx2)
               o Fx3 = f(X3)
               o If Fx1 * Fx3 < 0 then
                   A = X1F_a = Fx1B = X3Fb = Fx3o Else
                   A = X3F_a = Fx3\bullet B = X2Fb = Fx2o End
           Else
               o Comment-- case 6: [A,X2] has root
              o X3 = Interpolate2(A, X2, Fa, Fx2)
               o Fx3 = f(X3)
               o If Fa * Fx3 < 0 then
                   \bullet B = X3
```

```
Fb = Fx3o Else
                        A = X3F_a = X3\bullet B = X2
                        Fb = Fx2o End
               End
          End
    o End
    o If A > B then
          Swap A, B
          Swap Fa, Fb
          Swap LastA, LastB
    o End
    o If LastA <> A And |A – LastA| < Toler then exit loop
    o If LastB <> B And |B – LastB| < Toler then exit loop
 Until |A – B| < Toler Or |Fa| < FxToler Or |Fb| < FxToler
 If |Fa| < |Fb| Then
    o Return A
 Else
    o Return B
 End
```
Despite the length of the pseudo-code, it is not really complicated. When the code is executed in an implementation of the above pseudo-code, only a fraction of the statements are executed in each iteration. It's just there are many alternate sets of statements to execute. The various segments of the pseudo-code perform basically the same tasks on different combinations of X values. The function **Interpolate2** in the above pseudo-code performs an inverse linear interpolation to calculate the value of X for f(X)=0. Here is the simple pseudo-code for function **Interpolate2**:

```
 Function Interpolate2(X1, X2, Fx1, Fx2)
```

```
 Return(X1 * (Fx2 - 0) - X2 * (Fx1 - 0)) / (Fx2 - Fx1)
```

```
 End Function
```
The iterations in the main loop first test if  $f(A)$  is smaller than  $f(B)$  in magnitude. The code contains two sets symmetrical statements. In each set, the code determines which of the three sub-intervals contain the root. The algorithm then performs an inverse linear interpolation to calculate a refined guess for the root within the new (and smaller) root-bracketing interval. The last step is to further shrink the root-bracketing interval. The interpolation step significantly accelerates the convergence to the root.

### Testing with Excel VBA Code

I tested the new algorithms using Excel taking advantage of the application's worksheet for easy input and the display of intermediate calculations. The following listing shows the Excel VBA code used for testing:

```
Option Explicit
Function MyFx(ByVal sFx As String, ByVal X As Double) As Double
   sFx = UCase(sFx)
   sFx = Replace(sFx, "EXP(", "!!")
   sFx = Replace(sFx, "X", "(" & X & ")")
   sFx = Replace(sFx, "!!", "EXP(")
  MyFx = Evaluate(sFx)
End Function
Private Sub Swap(ByRef A As Double, ByRef B As Double)
   Dim Buff As Double
 \text{Buffer} = AA = BB = BuffEnd Sub
Function Interpolate2(ByVal X1 As Double, ByVal X2 As Double, _
                       ByVal Fx1 As Double, ByVal Fx2 As Double) As Double
   Interpolate2 = (X1 * (Fx2 - 0) - X2 * (Fx1 - 0)) / (Fx2 - Fx1)
End Function
Sub Go()
   Dim R As Integer, Col As Integer
  Dim A As Double, B As Double, Fa As Double, Fb As Double
  Dim X1 As Double, X2 As Double, Fx1 As Double, Fx2 As Double
  Dim X3 As Double, Fx3 As Double, Toler As Double, FxToler As Double
   Dim LastA As Double, LastB As Double, h As Double, Diff As Double
  Dim sFx As String, NumIters As Integer
  Range("B3:Z10000").Value = ""
   A = [A2].Value
  B = [A4].Value
   Toler = [A6].Value
   FxToler = [A8].Value
   sFx = [A10].Value
   ' Bisection
 Fa = MyFx(SFx, A)Fb = MyFx(SFx, B)
```

```
 NumIters = 2
R = 3Col = 2 Do
  X1 = (A + B) / 2Fx1 = MyFx(sFx, X1) NumIters = NumIters + 1
   If Fx1 * Fa > 0 Then
    A = X1Fa = Fx1 Else
    B = X1Fb = Fx1 End If
   Cells(R, Col) = A
   Cells(R, Col + 1) = B
  R = R + 1 Loop Until Abs(A - B) < Toler Or Abs(Fa) < FxToler Or Abs(Fb) < FxToler
 If Abs(Fa) < Abs(Fb) Then
   Cells(R, Col) = A
 Else
   Cells(R, Col) = B
 End If
 Cells(R, Col + 1) = "Fx Calls=" & NumIters
 ' Trisection
 A = [A2].Value
 B = [A4].Value
 If A > B Then Swap A, B
Fa = MyFx(SFx, A)Fb = MyFx(SFx, B) NumIters = 2
R = 3Col = Col + 2 Do
   If Abs(Fa) < Abs(Fb) Then
    X1 = A + (B - A) / 3Fx1 = MyFx(sFx, X1) NumIters = NumIters + 1
     ' case 1: [A,X1] has the root
     If Fx1 * Fa < 0 Then
      B = X1Fb = Fx1 Else
      X2 = A + 2 * (B - A) / 3 Fx2 = MyFx(sFx, X2)
       NumIters = NumIters + 1
       ' case 2: [X1,X2] has root
       If Fx1 * Fx2 < 0 Then
        A = X1 Fa = Fx1
        B = X2Fb = Fx2 Else
```

```
 ' case 2: [X2,B] has root
        A = X2Fa = Fx2 End If
     End If
   Else
    X1 = B - (B - A) / 3Fx1 = MyFx(sFx, X1) NumIters = NumIters + 1
     ' case 4: [X1,B] has the root
     If Fx1 * Fb < 0 Then
      A = X1Fa = Fx1 Else
      X2 = B - 2 * (B - A) / 3 Fx2 = MyFx(sFx, X2)
       NumIters = NumIters + 1
       ' case 5: [X1,X2] has root
       If Fx1 * Fx2 < 0 Then
       A = X1Fa = Fx1B = X2Fb = Fx2 Else
         ' case 6: [A,X2] has root
        B = X2Fb = Fx2 End If
     End If
   End If
   Cells(R, Col) = A
  Cells(R, Col + 1) = BR = R + 1 Loop Until Abs(A - B) < Toler Or Abs(Fa) < FxToler Or Abs(Fb) < FxToler
 If Abs(Fa) < Abs(Fb) Then
   Cells(R, Col) = A
 Else
   Cells(R, Col) = B
 End If
 Cells(R, Col + 1) = "Fx Calls=" & NumIters
 ' Trisection Plus
 A = [A2].Value
 B = [A4].Value
 If A > B Then Swap A, B
Fa = MyFx(SFx, A)Fb = MyFx(SFx, B) NumIters = 2
R = 3Col = Col + 2 Do
  LastA = A
  LastB = B If Abs(Fa) < Abs(Fb) Then
```

```
X1 = A + (B - A) / 3Fx1 = MyFx(sFx, X1) NumIters = NumIters + 1
   ' case 1: [A,X1] has the root
   If Fx1 * Fa < 0 Then
     X3 = Interpolate2(A, X1, Fa, Fx1)
     Fx3 = MyFx(sFx, X3)
     NumIters = NumIters + 1
     If Fa * Fx3 < 0 Then
      B = X3Fb = Fx3 Else
      A = X3Fa = Fx3 B = X1
      Fb = Fx1 End If
   Else
    X2 = A + 2 * (B - A) / 3Fx2 = MyFx(sFx, X2) NumIters = NumIters + 1
     ' case 2: [X1,X2] has root
     If Fx1 * Fx2 < 0 Then
       X3 = Interpolate2(X1, X2, Fx1, Fx2)
       Fx3 = MyFx(sFx, X3)
       NumIters = NumIters + 1
       If Fx1 * Fx3 < 0 Then
        A = X1Fa = Fx1B = X3Fb = Fx3 Else
        A = X3Fa = Fx3B = X2Fb = Fx2 End If
     Else
       ' case 2: [X2,B] has root
       X3 = Interpolate2(X2, B, Fx2, Fb)
      Fx3 = MyFx(sFx, X3) NumIters = NumIters + 1
       If Fx2 * Fx3 < 0 Then
        A = X2 Fa = Fx2
        B = X3Fb = Fx3 Else
        A = X3Fa = Fx3 End If
     End If
  End If
 Else
 X1 = A + 2 * (B - A) / 3Fx1 = MyFx(sFx, X1) NumIters = NumIters + 1
```

```
 ' case 4: [X1,B] has the root
   If Fx1 * Fb < 0 Then
     X3 = Interpolate2(X1, B, Fx1, Fb)
    Fx3 = MyFx(SFx, X3) NumIters = NumIters + 1
     If Fx1 * Fx3 < 0 Then
      A = X1Fa = Fx1B = X3Fb = Fx3 Else
      A = X3Fa = Fx3 End If
   Else
    X2 = A + (B - A) / 3 Fx2 = MyFx(sFx, X2)
     NumIters = NumIters + 1
     ' case 5: [X1,X2] has root
     If Fx1 * Fx2 < 0 Then
       X3 = Interpolate2(X1, X2, Fx1, Fx2)
      Fx3 = MyFx(sFx, X3) NumIters = NumIters + 1
       If Fx1 * Fx3 < 0 Then
        A = X1Fa = Fx1B = X3Fb = Fx3 Else
        A = X3Fa = Fx3B = X2Fb = Fx2 End If
     Else
       ' case 6: [A,X2] has root
       X3 = Interpolate2(A, X2, Fa, Fx2)
      Fx3 = MyFx(sFx, X3) NumIters = NumIters + 1
       If Fa * Fx3 < 0 Then
       B = X3Fb = Fx3 Else
        A = X3 Fa = X3
        B = X2 Fb = Fx2
       End If
     End If
  End If
 End If
 If A > B Then
  Swap A, B
   Swap Fa, Fb
   Swap LastA, LastB
 End If
```

```
 Cells(R, Col) = A
    Cells(R, Col + 1) = BR = R + 1 If LastA <> A And Abs(A - LastA) < Toler Then Exit Do
     If LastB <> B And Abs(B - LastB) < Toler Then Exit Do
   Loop Until Abs(A - B) < Toler Or Abs(Fa) < FxToler Or Abs(Fb) < FxToler
   If Abs(Fa) < Abs(Fb) Then
    Cells(R, Col) = A
   Else
    Cells(R, Col) = B
   End If
  Cells(R, Col + 1) = "Fx Calls=" & NumIters
   ' Newton's method
   A = [A2].Value
  B = [A4].Value
 X1 = (A + B) / 2 NumIters = 0
 R = 3Col = Col + 2 Do
   h = 0.001 * (1 + Abs(X1))Fx1 = MyFx(sFx, X1) NumIters = NumIters + 2
   Diff = h * Fx1 / (MyFx(sFx, X1 + h) - Fx1) X1 = X1 - Diff
    Cells(R, Col) = X1
   Cells(R, Col + 1) = Fx()R = R + 1 Loop Until Abs(Diff) < Toler
  Cells(R, Col) = X1
  Cells(R, Col + 1) = "Fx Calls=" & NumIters
End Sub
```
The VBA function **MyFX** calculates the function value based on a string that contains the function's expression. This expression must use **X** as the variable name. Note that the implementation of **MyFX** differs from previous ones (the Bisection Plus and Bisection++ methods) in that the name of the variable is **X** and not **\$X**. Using function **MyFX** allows you to specify the function  $f(X)=0$  in the spreadsheet and not hard code it in the VBA program. Granted that this approach trades speed of execution for flexibility. However, with most of today's PCs you will hardly notice the difference in execution times.

The subroutine **Go** performs the root-seeking calculations that compare the Bisection method, Trisection method, Trisection Plus method, and Newton's method. Figure 1 shows a snapshot of the Excel spreadsheet used in the calculations for the methods mentioned above.

| Α            | <b>Bisection</b>        |                         | <b>Trisection</b>       |             | <b>Trisection Plus</b>  |                | <b>Newton</b>          |                |
|--------------|-------------------------|-------------------------|-------------------------|-------------|-------------------------|----------------|------------------------|----------------|
|              | $\overline{A}$          | <sub>B</sub>            | A                       | B           | $\overline{A}$          | B.             | $\mathsf{x}$           |                |
| B            | 1.5                     | $\overline{2}$          | 1.666666667             | 2           | 1.840376801             | $\overline{2}$ | 1.986679131            | 0              |
|              | 1.75                    | $\overline{2}$          | 1.888888889             | 1.777777778 | 1.856820732             | 1.893584534    | 1.865982452            | 0              |
| Toler        | 1.75                    | 1.875                   | 1.888888889             | 1.851851852 | 1.857181284             | 1.869075332    | 1.857244749            | 0              |
| 1.00E-10     | 1.8125                  | 1.875                   | 1.864197531             | 1.851851852 | 1.857183854             | 1.861145967    | 1.857183967            | 0              |
| FxToler      | 1.84375                 | 1.875                   | 1.855967078             | 1.860082305 | 1.857183854 Fx Calls=10 |                | 1.85718386             | $\bf{0}$       |
| 1.00E-07     | 1.84375                 | 1.859375                | 1.855967078             | 1.85733882  |                         |                | 1.85718386             | $\mathbf 0$    |
| Function     | 1.8515625               | 1.859375                | 1.856881573             | 1.85733882  |                         |                | 1.85718386             | $\overline{0}$ |
| $EXP(X)-X^3$ | 1.85546875              | 1.859375                | 1.857186405             | 1.857033989 |                         |                | 1.85718386 Fx Calls=14 |                |
|              |                         | 1.85546875 1.857421875  | 1.857186405             | 1.857135599 |                         |                |                        |                |
|              |                         | 1.856445313 1.857421875 | 1.857186405             | 1.857169469 |                         |                |                        |                |
|              |                         | 1.856933594 1.857421875 | 1.857186405             | 1.857180759 |                         |                |                        |                |
|              |                         | 1.857177734 1.857421875 | 1.857184523             | 1.857182641 |                         |                |                        |                |
|              |                         | 1.857177734 1.857299805 | 1.857183896             | 1.857183268 |                         |                |                        |                |
|              | 1.857177734             | 1.85723877              | 1.857183896             | 1.857183687 |                         |                |                        |                |
|              |                         | 1.857177734 1.857208252 | 1.857183896             | 1.857183826 |                         |                |                        |                |
|              |                         | 1.857177734 1.857192993 | 1.857183849             | 1.857183872 |                         |                |                        |                |
|              | 1.857177734 1.857185364 |                         | 1.857183849 Fx Calls=24 |             |                         |                |                        |                |
|              |                         | 1.857181549 1.857185364 |                         |             |                         |                |                        |                |
|              |                         | 1.857183456 1.857185364 |                         |             |                         |                |                        |                |
|              | 1.857183456             | 1.85718441              |                         |             |                         |                |                        |                |
|              |                         | 1.857183456 1.857183933 |                         |             |                         |                |                        |                |
|              |                         | 1.857183695 1.857183933 |                         |             |                         |                |                        |                |

*Figure 1. The Excel spreadsheet used to compare the Bisection, Trisection, Trisection Plus, and Newton's methods.*

#### *The Input Cells*

The VBA code relies on the following cells to obtain data:

- Cells A2 and A4 supply the values for the root-bracketing interval [A, B].
- Cell A6 contains the tolerance value.
- Cells A8 contains the function tolerance value.
- Cell A10 contains the expression for  $f(X)=0$ . Notice that the contents of cell A10 use X as the variable name. The expression is case insensitive.

#### *Output*

The spreadsheet displays output in the following four sets of columns:

- Columns B and C display the updated values for the root-bracketing interval [A, B] for the Bisection method. This interval shrinks with each iteration until the Bisection method zooms on the root. The bottom most value, in column B, is the best estimate for the root. To its right is the total number of function calls made during the iterations.
- Columns D, and E display the updated values for the root-bracketing interval [A, B] for the Trisection method. The bottom most value, in column D, is the best estimate for the root. To its right is the total number of function calls made during the iterations.
- Columns F, and G display the updated values for the root-bracketing interval [A, B] for the Trisection Plus method. The bottom most value, in column F, is the best estimate for the root. To its right is the total number of function calls made during the iterations.
- Columns H and I display the refined guess for the root and the refinement value, respectively, using Newton's method. The bottom most value, in column H, is the best estimate for the root. To its right is the total number of function calls made during the iterations.

## The Results

My aim is to significantly accelerate the Trisection method compared to the Bisection method. I was also hoping that the Trisection Plus method perform comparable to Newton's method. The results proved my optimism to be well founded. Table 1 shows a summary of the results. The metrics for comparing the algorithms include the number of iterations and, perhaps more importantly, the number of function calls. I consider the number of function calls as the underlying *cost of doing business*, so to speak. I have come across new root-seeking algorithms that require fewer iterations than popular algorithms like Newton's method and Halley's method. However, these new algorithms require more function calls to zoom in on the root in fewer iterations. The best results in Table 1 appear in red.

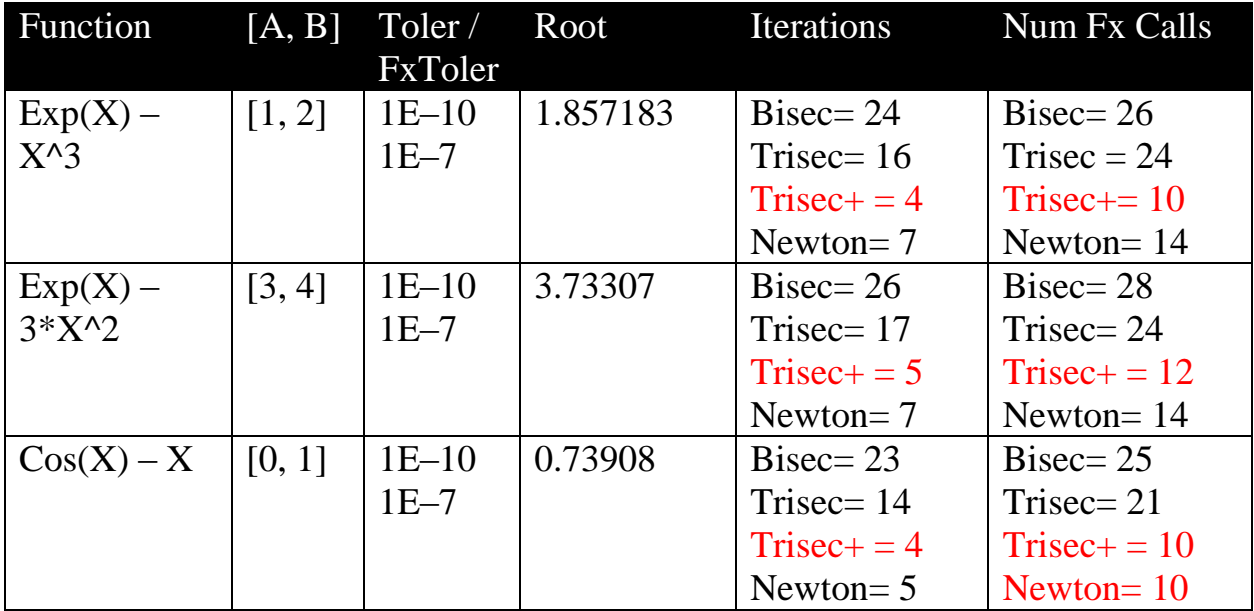

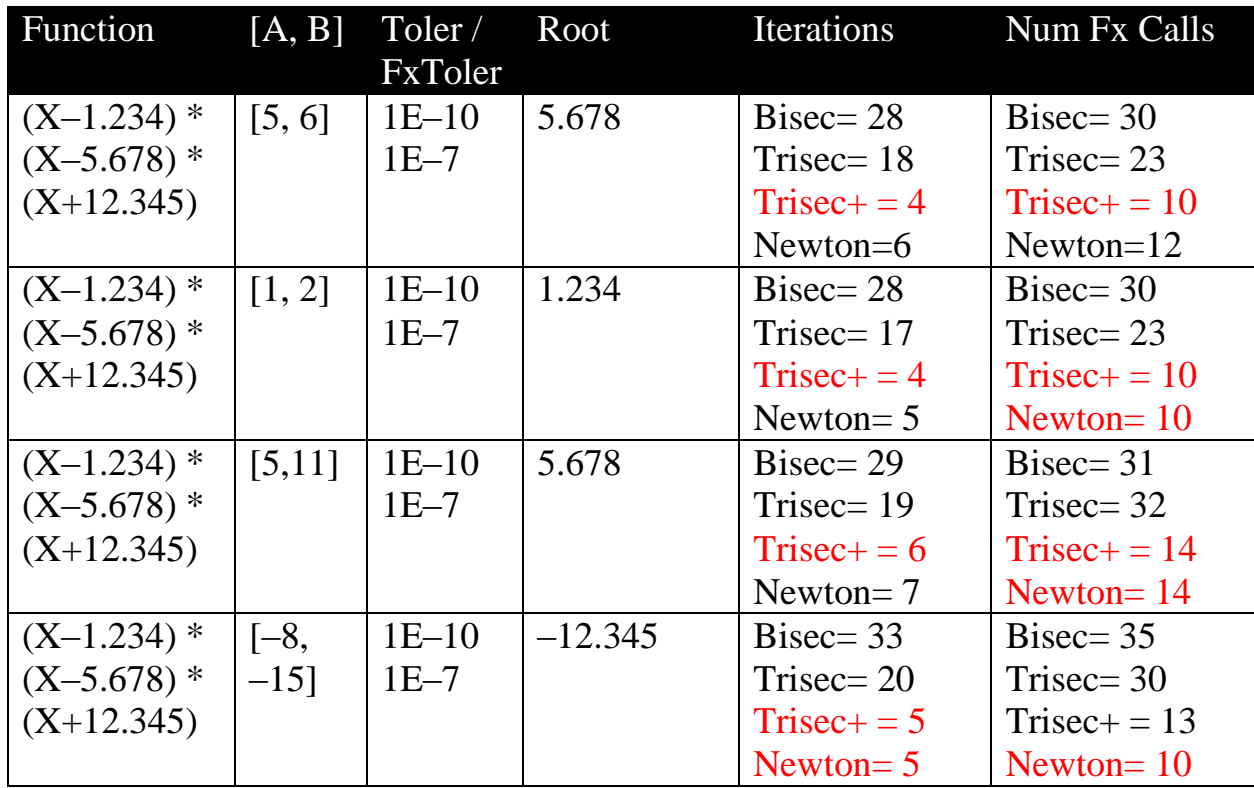

*Table 1. Summary of the results comparing the Bisection, Trisection, Trisection Plus, and Newton's methods.*

The above table shows that the Trisection method performs better than the Bisection method, but not as good as Newton's method. This is within my initial expectations. I am glad to see that, on the other hand, the Trisection Plus performs as good as or better than Newton's method. Of course there is a huge number of test cases that vary the tested function and root-bracketing range. Due to time limitation, I have chosen the above few test cases which succeeded in proving my goals.

## Conclusion

The Trisection Plus algorithm offers significant improvement over the Bisection method. The new algorithm has an efficiency that is somewhat comparable to that of Newton's method.

## References

1. William H. Press, Saul A. Teukolsky, William T. Vetterling, Brian P. Flannery, *Numerical Recipes: The Art of Scientific Computing*, 3<sup>rd</sup> edition, Cambridge University Press; 3<sup>rd</sup> edition, September 10, 2007.

- 2. Richard L. Burden, J. Douglas Faires, *Numerical Analysis*, Cengage Learning, 9<sup>th</sup> edition, August 9, 2010.
- 3. Namir Shammas, *Root-Bracketing Quartile Algorithm*, [http://www.namirshammas.com/NEW/quartile.htm.](http://www.namirshammas.com/NEW/quartile.htm)
- 4. Namir Shammas, *The New Bisection Plus root-seeking algorithm*, <http://www.namirshammas.com/NEW/BisPls.pdf>
- 5. Namir Shammas, *The New Bisection++ root-seeking algorithm*, <http://www.namirshammas.com/NEW/BisPls2.pdf>

## Document Information

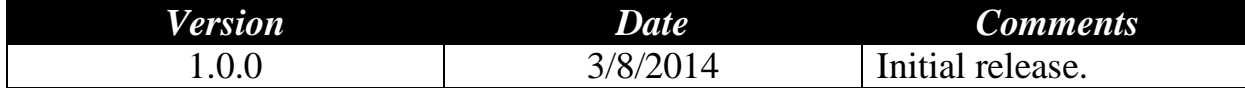